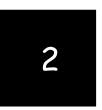

## Preparing a Balance Sheet Using QuickBooks Accountant

Chapters 1-5 are designed to help students get a top-down view of QuickBooks Accountant as a user-oriented accounting program. Students can be expected to work through these on their own. In Chapter 2, students learn, in an interactive way, how to create balance sheets for different dates, investigate detail supporting balance sheet items, and print balance sheets for distribution.

#### CHAPTER 2 QUESTIONS

- 1. QuickBooks Accountant has four preset Balance Sheet reports: Standard, Detail, Summary, Balance Sheet by Class, and Prev Year Comparison.
- 2. QuickBooks Accountant provides many time period alternatives for the balance sheet, including today, this week, last month, etc.
- 3. To create a balance sheet for a date other than the system date, enter a new date in the As of edit box in the Balance Sheet window or select an alternate time period in the Dates edit box.
- 4. To generate a balance sheet in QuickBooks Accountant, do the following:
  - a. Click Reports from the available menus.
  - b. Click Company & Financial from the sub menu shown.
  - c. Choose Balance Sheet Standard, Balance Sheet Detail, Balance Sheet Summary, Balance Sheet by Class, or Balance Sheet Prev Year Comparison from the sub menu provided.
- To resize the columns of a balance sheet, click and hold the mouse over the small diamondshaped symbols to the right or left of any column and drag to the right or left to increase or decrease the column's width.
- 6. Two different types of transactions are found in an Accounts Receivable Transactions by Account report: invoice and payment. The first represents the billing of a customer; the second represents the receipt of payment on account from that customer.
- 7. QuickZoom can provide more information from a balance sheet by providing detail which underlies a particular account balance. For instance, QuickZoom can be used to view transactions which support the Accounts Receivable account.
- 8. A manager might use the QuickZoom feature to view transactions which underlie the Cash account. In this case, the QuickZoom result identifies all transactions for the period that created the ending balance reported in the balance sheet.
- 9. A QuickBooks Accountant report can be modified in five ways:
  - a. Report dates can be changed.
  - b. From/To dates can be changed.
  - c. Report Basis can be either Accrual or Cash.
  - d. Columns can be changed from totals only to week, month, quarter, etc.

- e. Other columns can be added, such as previous period, previous year, etc.
- 10. You can add a column entitled % of column, which describes what percentage each asset, liability, and owners' equity account was of the total assets amount, using the Customize Report button on the balance sheet.

#### CHAPTER 2 MATCHING

- f When selected in the Modify Report window, this check box requires QuickBooks Accountant to add a column representing the percentage of each item compared to total assets.
- i When selected in the Modify Report window, this check box requires QuickBooks Accountant to round amounts to the nearest whole dollar.
- j The start of the reporting period.
- a A financial statement reporting in detail the assets, liabilities, and equities of a business as of a certain date.
- g A process in which modified reports are saved for later use.
- h When selected in the Modify Report window, this check box requires QuickBooks Accountant to report amounts in thousands.
- b The end of the reporting period.
- d A QuickBooks Accountant feature that allows you to view the transaction details underlying amounts in a report.
- e A report generated when using QuickZoom.
- c A financial statement reporting in summary form the assets, liabilities, and equities of a business as of a certain date.

## CHAPTER 2 ASSIGNMENTS

1. Creating a Summary Balance Sheet

α.

## Larry's Landscaping & Garden Supply Summary Balance Sheet As of October 31, 2014

|                                                                 | Oct 31, 14     |
|-----------------------------------------------------------------|----------------|
| ASSETS<br>Current Assets                                        |                |
| Checking/Savings<br>Accounts Receivable<br>Other Current Assets | 122<br>14<br>8 |
| Total Current Assets                                            | 144            |
| Fixed Assets                                                    | 12             |
| TOTAL ASSETS                                                    | 156            |
| LIABILITIES & EQUITY Liabilities Current Liabilities            |                |
| Accounts Payable<br>Credit Cards                                | 4              |
| Other Current Liabilities                                       | 4              |
| Total Current Liabilities                                       | 9              |
| Long Term Liabilities                                           | 31             |
| Total Liabilities                                               | 41             |
| Equity                                                          | 115            |
| TOTAL LIABILITIES & EQUITY                                      | 156            |

b.

## Larry's Landscaping & Garden Supply Balance Sheet

As of October 31, 2014

| ASSETS Current Assets Checking/Savings                                                 |                       |
|----------------------------------------------------------------------------------------|-----------------------|
| Checking<br>Cash Expenditures<br>Savings                                               | 102<br>0<br>20        |
| Total Checking/Savings                                                                 | 122                   |
| Accounts Receivable Accounts Receivable                                                | 14                    |
| Total Accounts Receivable                                                              | 14                    |
| Other Current Assets Prepaid Insurance Employee advances Inventory Asset               | 1<br>0<br>7           |
| Total Other Current Assets                                                             | 8                     |
| Total Current Assets                                                                   | 144                   |
| Fixed Assets<br>Truck                                                                  | 12                    |
| Total Fixed Assets                                                                     | 12                    |
| TOTAL ASSETS                                                                           | 156                   |
| LIABILITIES & EQUITY Liabilities Current Liabilities Accounts Payable Accounts Payable | 4                     |
| Total Accounts Payable                                                                 | 4                     |
| Credit Cards<br>CalOil Card                                                            | 1                     |
| Total Credit Cards                                                                     | 1                     |
| Other Current Liabilities Payroll Liabilities Payments on Account Sales Tax Payable    | 4<br>-2<br>2          |
| Total Other Current Liabilities                                                        | 4                     |
| Total Current Liabilities                                                              | 9                     |
| Long Term Liabilities<br>Bank of Anycity Loan<br>Equipment Loan<br>Bank Loan           | 20<br>4<br>7          |
| Total Long Term Liabilities                                                            | 31                    |
| Total Liabilities                                                                      | 41                    |
| Equity Opening Bal Equity Owner's Equity Retained Earnings Net Income                  | 152<br>-3<br>-40<br>6 |
| Total Equity                                                                           | 115                   |
| TOTAL LIABILITIES & EQUITY                                                             | 156                   |

## 2. Investigating the Balance Sheet Using QuickZoom

α.

8:17 AM 12/15/14 Accrual Basis

| Balance            | 4,306,94<br>4,506,94<br>7,193,82<br>9,68,82<br>11,995,65<br>13,245,65<br>13,280,65<br>13,60,65                                                         | 11,745,95<br>13,040,95<br>12,190,95<br>11,690,95<br>9,364,12<br>6,889,12                                           | 6,929.12<br>6,999.12<br>6,799.12<br>8,458.21<br>8,633.21<br>10,318.21                                               | 13,483.21<br>12,933.21<br>12,738.23<br>12,753.23<br>12,608.23<br>13,158.23<br>13,158.23                                    | 13,308.21<br>13,908.21<br>14,162.14<br>14,739.85<br>13,714.65<br>14,270.65<br>14,70.65<br>15,230.65<br>15,230.65                                                           | 15,390.65<br>15,410.81<br>15,419.58<br>15,424.58<br>15,124.58<br>13,893.18                                                                                                    |
|--------------------|----------------------------------------------------------------------------------------------------|----------------------------------------------------------------------------------------------------|----------------------------------------------------------------------------------------------------|----------------------------------------------------------------------------------------------------|----------------------------------------------------------------------------------------------------|----------------------------------------------------------------------------------------------------|
| Credit             | 1 859 70                                                                                                    | 1,000.00<br>500.00<br>2,326.83<br>2,475.00                                                                         | 200:00                                                                                                    | 35.00<br>550.00<br>805.00<br>180.00<br>145.00                                                                              | 725.00                                                                                                    | 300.00<br>1,231.40<br>12,332.93                                                                                                    |
| Debit              | 200.00<br>2,186.88<br>2,475.00<br>2,326.00<br>1,250.00<br>35.00                                                                                        | 145.00<br>1,295.00<br>150.00                                                                                       | 40.00<br>70.00<br>1,659.09<br>1,685.00                                                                              | 805.00                                                                                                    | 130,000<br>277,51<br>240,00<br>240,00<br>300,00<br>180,00                                                                                                    | 160.00<br>20.16<br>8.77<br>5.00<br>21,919.17                                                                                                    |
| Split              | SPLIT. SPLIT. SPLIT. SPLIT. SPLIT. SPLIT. SPLIT. SPLIT. SPLIT. SPLIT.                                                                                  | -SPLIT-<br>-SPLIT-<br>-SPLIT-<br>-Undeposited<br>Undeposited<br>Checking                                           | -SPLIT-<br>-SPLIT-<br>-SPLIT-<br>-SPLIT-<br>-SPLIT-                                                                 | Undeposited<br>Checking<br>SPLIT.<br>Checking<br>Checking<br>Checking                                                      | SPLT:-<br>SPLT:-<br>SPLT:-<br>Checking<br>SPLT:-<br>SPLT:-<br>SPLT:-<br>SPLT:-                                                                                             | -SPLT: -SPLT: -S |
| <del>ق</del><br>ای |                                                                                                    | _;                                                                                                    | يا يا                                                                                                    |                                                                                                    | وووو ووله                                                                                                    | ı                                                                                                    |
| Class              | Landsca<br>Landsca<br>Landsca<br>Landsca<br>Design<br>Mainten                                                                                          | Design<br>Landsca                                                                                                  | Landsca<br>Landsca<br>Design                                                                                        | Design                                                                                                    | Landsca Landsca Mainten Mainten Mainten Mainten Mainten                                                                                                    |                                                                                                    |
| 9                  |                                                                                                    |                                                                                                    |                                                                                                    |                                                                                                    |                                                                                                    |                                                                                                    |
| Memo               |                                                                                                    |                                                                                                    |                                                                                                    |                                                                                                    |                                                                                                    | INVOICE                                                                                                    |
| Name               | Golliday Sporting Middlefield Elemen Hughes, David Jasmine Park Sage, Robert Crenshaw, Bob Hermann, Jennifer Molotsi, Hugh:148                         | Molosti, Hugh 469 Jim's Family Store Golliday Sporting Hughes, David Middlefield Elemen Sage, Robert               | Adam's Candy Shop<br>Julie's Doil House<br>Golliday Sporting<br>Crenshaw Bob<br>Leon, Richard                       | Lest, Later he Crenshaw, Bob Sonnenschein, Russ Sonnenschein, Russ Molotsi, Hugh: 148 Molotsi, Hugh: 148                   | oonladay Spotting Golliday Spotting Lochrie, Steven McCale, Ron:Resti Leon, Rothard Lo. David:4631 W Corcoran, Carol Blackwell, Edward Cheknis, Benjamin Balak, Mike:330 M |                                                                                                    |
|                    | Golliday Sporting Middlefield Elemen Hughes, David Jasmine Park Sage, Robert Crenshaw, Bob Hermann, Jennifer Molotsi, Hugh:148                         | Molotisi, Hugh.469 Jim's Family Store Golliday Sporting Hughes, David Middlefield Elemen Sage, Robert Jasmine Park | Adam's Candy Shop<br>Julie's Doll House<br>Golliday Sporting<br>Crenshaw, Bob<br>Leon, Richard<br>Williams, Abraham | Hermann, Jennifer Crenshaw, Bob Sonnenschein, Russ Sonnenschein, Russ Molotsi, Hughri 48 Molotsi, Hughri 48 Leon, Robardan | Golinday Spotting Golinday Spotting Lochrie, Steven McCale, Ron Resi Leon, Richard Lo, David-4631 W Corcoran, Carol Blackwell, Edward Cheknis, Benjamin Balak, Mike 330 M  |                                                                                                    |
| Name               | 62 Golliday Sporting 63 Middlefield Elemen 64 Hughes, David 65 Jasmine Park 66 Sage, Robert 67 Crenshaw, Bob 68 Hermann, Jennifer 69 Molotsi, Hugh:148 |                                                                                                    | 138 Adam's Candy Shop 139 Julie's Doll House 3521 Golliday Sporting 73 Crenshaw, Bob 74 Williams Abraham            | 6<br>83<br>87                                                                                                    | 7.9 Golliday Spotting 81 Lochrie, Steven 82 McCale, Ron-Resi 3205 Leon, Richard 83 Lo, David-4631 W 64 Blackwell, Edward 86 Cheknis, Benjamin 87 Balak, Mike-330 M         | Molotsi, Hugh:685 Balak, Mike:Resid Chapman, Natalie Morearty, Brian Cheknis, Benjamin Molotsi, Hugh:685                                                                                                    |
| ım Adj Name        |                                                                                                    | 70<br>71<br>72<br>762<br>9652<br>9222<br>7531                                                                      | 138<br>139<br>3521<br>73<br>74<br>75                                                                                | 3466<br>5789<br>77<br>6733<br>20187<br>20187                                                                               | 885<br>885<br>885<br>885<br>886<br>886<br>886                                                                                                    | 88 Molotsi, Hugh:685<br>FC 2 Balak, Mike:Resid<br>FC 3 Chapman, Natalie<br>FC 4 Morearty, Brian<br>Cheknis, Benjamin<br>6291 Molotsi, Hugh:685                                                                                                    |

b.

Larry's Landscaping & Garden Supply

1045 Main Street Bayshore, CA 94326 (415) 555-4567

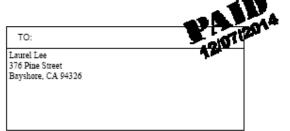

## INVOICE

| DATE:      | INVOICE NO.: |
|------------|--------------|
| 10/20/2014 | 76           |

|                                                                                          | TERMS  | DUE DATE   |
|------------------------------------------------------------------------------------------|--------|------------|
|                                                                                          | Net 30 | 11/19/2015 |
| DESCRIPTION                                                                              | AMO    | UNT        |
| Custom Landscape Design Sales Tax - San Domingo County Tax  Thank you for your business. |        | 3,200.00   |
| Total                                                                                    | al     | \$3,200.00 |

Chapter 2 17

## 3. Customizing a Balance Sheet

#### Larry's Landscaping & Garden Supply Comparative Balance Sheet As of November 30, 2014

(\$ in 1,000's)

|                                                      | Oct 31, 14 | % of Column | Nov 30, 14 | % of Column |
|------------------------------------------------------|------------|-------------|------------|-------------|
| ASSETS<br>Current Assets                             |            |             |            |             |
| Checking/Savings                                     | 122        | 79%         | 119        | 71%         |
| Accounts Receivable                                  | 14         | 9%          | 26         | 16%         |
| Other Current Assets                                 | 8          | 5%          | 10         | 6%          |
| Total Current Assets                                 | 144        | 92%         | 155        | 93%         |
| Fixed Assets                                         | 12         | 8%          | 12         | 7%          |
| TOTAL ASSETS                                         | 156        | 100%        | 167        | 100%        |
| LIABILITIES & EQUITY Liabilities Current Liabilities |            |             |            |             |
| Accounts Payable                                     | 4          | 3%          | 10         | 6%          |
| Credit Cards                                         | 1          | 1%          | 1          | 1%          |
| Other Current Liabilities                            | 4          | 3%          | 5          | 3%          |
| Total Current Liabilities                            | 9          | 6%          | 16         | 9%          |
| Long Term Liabilities                                | 31         | 20%         | 30         | 18%         |
| Total Liabilities                                    | 41         | 26%         | 46         | 27%         |
| Equity                                               | 115        | 74%         | 121        | 73%         |
| TOTAL LIABILITIES & EQUITY                           | 156        | 100%        | 167        | 100%        |
|                                                      |            |             |            |             |

## CHAPTER 2 CASE PROBLEM 1: SIERRA MARINA

1.

## Sierra Marina Balance Sheet As of July 31, 2014

|                                                                                                    | Jul 31, 14                                                        |
|----------------------------------------------------------------------------------------------------|-------------------------------------------------------------------|
| ASSETS Current Assets                                                                                                |                                                                   |
| Checking/Savings<br>Checking                                                                                         | 52,016.48                                                         |
| Total Checking/Savings                                                                                               | 52,016.48                                                         |
| Accounts Receivable Accounts Receivable                                                                              | 18,903.00                                                         |
| Total Accounts Receivable                                                                                            | 18,903.00                                                         |
| Other Current Assets<br>Employee Advances<br>Prepaid Advertising<br>Prepaid Insurance                                | 10,000.00<br>6,000.00<br>23,000.00                                |
| Total Other Current Assets                                                                                           | 39,000.00                                                         |
| Total Current Assets                                                                                                 | 109,919.48                                                        |
| Fixed Assets Land Buildings and Improvements Furniture and Equipment Leasehold Improvements Accumulated Depreciation | 100,000.00<br>175,000.00<br>35,000.00<br>45,000.00<br>-215,000.00 |
| Total Fixed Assets                                                                                                   | 140,000.00                                                        |
| Other Assets<br>Security Deposits Asset                                                                              | 22,000.00                                                         |
| Total Other Assets                                                                                                   | 22,000.00                                                         |
| TOTAL ASSETS                                                                                                    | 271,919.48                                                        |
| LIABILITIES & EQUITY Liabilities Current Liabilities Accounts Payable Accounts Payable                               | 31,500.00                                                         |
| Total Accounts Payable                                                                                               | 31,500.00                                                         |
| Other Current Liabilities<br>Payroll Liabilities                                                                     | 5,728.45                                                          |
| <b>Total Other Current Liabilities</b>                                                                               | 5,728.45                                                          |
| Total Current Liabilities                                                                                            | 37,228.45                                                         |
| Total Liabilities                                                                                                    | 37,228.45                                                         |
| Equity<br>Owners Equity<br>Net Income                                                                                | 222,000.00<br>12,691.03                                           |
| Total Equity                                                                                                    | 234,691.03                                                        |
| TOTAL LIABILITIES & EQUITY                                                                                           | 271,919.48                                                        |

2.

## Sierra Marina Summary Balance Sheet As of July 31, 2014

|                                                      | Jul 31, 14 |
|------------------------------------------------------|------------|
| ASSETS Current Assets                                |            |
| Checking/Savings                                     | 52,016.48  |
| Accounts Receivable                                  | 18,903.00  |
| Other Current Assets                                 | 39,000.00  |
| Total Current Assets                                 | 109,919.48 |
| Fixed Assets                                         | 140,000.00 |
| Other Assets                                         | 22,000.00  |
| TOTAL ASSETS                                         | 271,919.48 |
| LIABILITIES & EQUITY Liabilities Current Liabilities |            |
| Accounts Payable                                     | 31,500.00  |
| Other Current Liabilities                            | 5,728.45   |
| <b>Total Current Liabilities</b>                     | 37,228.45  |
| Total Liabilities                                    | 37,228.45  |
| Equity                                               | 234,691.03 |
| TOTAL LIABILITIES & EQUITY                           | 271,919.48 |

## 3. Sierra Marina Comparative Summary Balance Sheet As of July 31, 2014

|                                                      | Jun 30, 14 | % of Column | Jul 31, 14 | % of Column |
|------------------------------------------------------|------------|-------------|------------|-------------|
| ASSETS Current Assets                                |            |             |            |             |
| Checking/Savings                                     | 25,000     | 11%         | 52,016     | 19%         |
| Accounts Receivable                                  | 0          | 0%          | 18,903     | 7%          |
| Other Current Assets                                 | 18,000     | 8%          | 39,000     | 14%         |
| Total Current Assets                                 | 43,000     | 19%         | 109,919    | 40%         |
| Fixed Assets                                         | 157,000    | 71%         | 140,000    | 51%         |
| Other Assets                                         | 22,000     | 10%         | 22,000     | 8%          |
| TOTAL ASSETS                                         | 222,000    | 100%        | 271,919    | 100%        |
| LIABILITIES & EQUITY Liabilities Current Liabilities |            |             |            |             |
| Accounts Payable                                     | 0          | 0%          | 31,500     | 12%         |
| Other Current Liabilities                            | 0          | 0%          | 5,728      | 2%          |
| <b>Total Current Liabilities</b>                     | 0          | 0%          | 37,228     | 14%         |
| Total Liabilities                                    | 0          | 0%          | 37,228     | 14%         |
| Equity                                               | 222,000    | 100%        | 234,691    | 86%         |
| TOTAL LIABILITIES & EQUITY                           | 222,000    | 100%        | 271,919    | 100%        |

4.

Sierra Marina Transactions by Account As of July 31, 2014

|                           |          |          |     | Aso            | As of July 31, 2 | 014 |             |           |           |           |
|---------------------------|----------|----------|-----|----------------|------------------|-----|-------------|-----------|-----------|-----------|
| Туре                      | Date     | Num      | Adj | Name           | Memo             | CI  | Split       | Debit     | Credit    | Balance   |
| Accounts Receivable       |          |          |     |                |                  |     |             |           |           | 0.00      |
| Invoice                   | _        | <b>—</b> |     | Apple Computer |                  |     | -SPLIT-     | 33,250.00 |           | 33,250.00 |
| Invoice                   | 07/17/14 | 2        |     | Microsoft      |                  |     | -SPLIT-     | 8,603.00  |           | 41,853.00 |
| Invoice                   | _        | 3        |     | Yahoo          |                  |     | -SPLIT-     | 10,300.00 |           | 52,153.00 |
| Payment                   | _        |          |     | Apple Computer |                  |     | Undeposited |           | 33,250.00 | 18,903.00 |
| Total Accounts Receivable | ble      |          |     |                |                  |     |             | 52,153.00 | 33,250.00 | 18,903.00 |
| TOTAL                     |          |          |     |                |                  |     |             | 52,153.00 | 33,250,00 | 18.903.00 |

Chapter 2 21

## CHAPTER 2 CASE PROBLEM 2: JENNINGS & ASSOCIATES

1.

## Jennings & Associates Balance Sheet As of December 31, 2014

|                                                                       | Dec 31, 14            |
|-----------------------------------------------------------------------|-----------------------|
| ASSETS Current Assets Checking/Savings                                |                       |
| First Valley Savings & Loan<br>Union Bank Checking                    | 1,000.00<br>2,590.00  |
| Total Checking/Savings                                                | 3,590.00              |
| Accounts Receivable Accounts Receivable                               | 3,250.00              |
| Total Accounts Receivable                                             | 3,250.00              |
| Total Current Assets                                                  | 6,840.00              |
| Fixed Assets<br>Computer Equipment<br>Original Cost<br>Depreciation   | 4,000.00<br>-1,000.00 |
| Total Computer Equipment                                              | 3,000.00              |
| Furniture<br>Original Cost<br>Depreciation                            | 2,500.00<br>-500.00   |
| Total Furniture                                                       | 2,000.00              |
| Total Fixed Assets                                                    | 5,000.00              |
| TOTAL ASSETS                                                          | 11,840.00             |
| LIABILITIES & EQUITY Liabilities Current Liabilities Accounts Payable |                       |
| Accounts Payable                                                      | 1,000.00              |
| Total Accounts Payable                                                | 1,000.00              |
| Total Current Liabilities                                             | 1,000.00              |
| Long Term Liabilities<br>Bank of San Martin                           | 5,000.00              |
| Total Long Term Liabilities                                           | 5,000.00              |
| Total Liabilities                                                     | 6,000.00              |
| Equity Opening Bal Equity Net Income                                  | 3,590.00<br>2,250.00  |
| Total Equity                                                          | 5,840.00              |
| TOTAL LIABILITIES & EQUITY                                            | 11,840.00             |

2.

## Jennings & Associates Balance Sheet

As of January 31, 2015

|                                                                                     | Jan 31, 15                     |
|-------------------------------------------------------------------------------------|--------------------------------|
| ASSETS<br>Current Assets<br>Checking/Savings                                        |                                |
| First Valley Savings & Loan<br>Union Bank Checking                                  | 1,500.00<br>158.94             |
| Total Checking/Savings                                                              | 1,658.94                       |
| Accounts Receivable Accounts Receivable                                             | 11,902.50                      |
| Total Accounts Receivable                                                           | 11,902.50                      |
| Other Current Assets<br>Interest Receivable<br>Inventory Asset<br>Prepaid Insurance | 41.17<br>972.84<br>2,200.00    |
| Total Other Current Assets                                                          | 3,214.01                       |
| Total Current Assets                                                                | 16,775.45                      |
| Fixed Assets<br>Computer Equipment<br>Original Cost<br>Depreciation                 | 4,000.00<br>-1,083.33          |
| Total Computer Equipment                                                            | 2,916.67                       |
| Furniture<br>Original Cost<br>Depreciation                                          | 2,500.00<br>-541.67            |
| Total Furniture                                                                     | 1,958.33                       |
| Total Fixed Assets                                                                  | 4,875.00                       |
| TOTAL ASSETS                                                                        | 21,650.45                      |
| LIABILITIES & EQUITY Liabilities Current Liabilities Accounts Payable               |                                |
| Accounts Payable                                                                    | 6,184.00                       |
| Total Accounts Payable                                                              | 6,184.00                       |
| Other Current Liabilities<br>Payroll Liabilities                                    | 3,712.38                       |
| Total Other Current Liabilities                                                     | 3,712.38                       |
| Total Current Liabilities                                                           | 9,896.38                       |
| Long Term Liabilities<br>Bank of San Martin                                         | 5,000.00                       |
| Total Long Term Liabilities                                                         | 5,000.00                       |
| Total Liabilities                                                                   | 14,896.38                      |
| Equity Opening Bal Equity Retained Earnings Net Income                              | 3,590.00<br>2,250.00<br>914.07 |
| Total Equity                                                                        | 6,754.07                       |
| TOTAL LIABILITIES & EQUITY                                                          | 21,650.45                      |

3.

Page 1

Jennings & Associates Transaction List by Date January 2015

| Credit      | 700.00<br>75.00<br>125.00<br>700.00<br>750.00<br>57.00                                                                                | 2,500.00<br>45.00<br>445.00<br>89.00<br>100.00                                                                                                    | 876.40<br>918.40<br>1,359.73<br>95.00<br>47.00<br>62.00<br>35.00                                                                                        | 35.00<br>65.00<br>55.00                                                                                                    | 26.00<br>825.00<br>275.00                                                                                       | 2,400.00                                                                                            |
|-------------|----------------------------------------------------------------------------------------------------|----------------------------------------------------------------------------------------------------|----------------------------------------------------------------------------------------------------|----------------------------------------------------------------------------------------------------|----------------------------------------------------------------------------------------------------|----------------------------------------------------------------------------------------------------|
| Debit       | 100.00                                                                                                    | 390.00                                                                                                    | 800.00                                                                                                    | 1,612.50<br>275.00<br>75.00<br>700.00<br>200.00<br>325.00                                                                           | 25.00<br>4,375.00<br>4,375.00<br>600.00<br>250.00                                                               | 650.00<br>1,562.50<br>1,950.00<br>4,275.00<br>41.67                                                 |
| Split       | Accounts R Accounts P Accounts P Accounts P Rent Rent Radio Spots Water Liability Ins                                                 | SPLIT. TV Commer Gas and El SPLIT. Inventory A Telephone -SPLIT. Accounts R                                                                                                    | Accounts RSPLITSPLITSPLIT. Computer R Postage an Practice De                                                                                            | -SPLIT- Accounts P Accounts R Accounts R Accounts R Accounts R SPLITSPLIT-                                                          | -SPLIT. Office SupplSPLIT. Accounts R Inventory A Legal Fees Accounts R                                         | SPLITSPLITSPLITSPLITSPLITSPLITSPLIT.                                                                |
| Account Clr | Union Bank Ch Union Bank Ch Union Bank Ch Union Bank Ch Union Bank Ch Accounts Paya Accounts Paya Accounts Paya Accounts Paya         | Accounts Rece Accounts Paya Accounts Paya Accounts Rece Accounts Paya Accounts Paya Accounts Paya Union Bank Ch                                                                      | Union Bank Ch Union Bank Ch Union Bank Ch Union Bank Ch Accounts Paya Accounts Paya Union Bank Ch                                                       | Accounts Rece Union Bank Ch Union Bank Ch Union Bank Ch Union Bank Ch Union Bank Ch Accounts Paya Accounts Rece                     | Accounts Rece Accounts Paya Accounts Rece Union Bank Ch Union Bank Ch Accounts Paya Accounts Paya Accounts Paya | Accounts Rece<br>Accounts Rece<br>Accounts Rece<br>Accounts Rece<br>Depreciation E<br>Union Bank Ch |
| Memo        | Opening bala<br>Opening bala<br>Opening bala                                                                                          |                                                                                                    |                                                                                                    | Opening bala                                                                                                    |                                                                                                    |                                                                                                    |
| Name        | AAA Appliance Fancy Yogurt Co. Frank Mendez Prop General Telephone On-time Copy Shop Frank Mandez Prop KCRQ Radio San Martin Water Di | Bob and Mary Schultz<br>KCOY TV<br>Pacific Electric Co.<br>Evelyn Walker Real<br>Rex's Film Supply<br>General Telephone<br>General Telephone<br>On-time Copy Shop<br>Sally's Fabrics | Bob and Mary Schultz<br>Cheryl P Boudreau<br>Diane A Murphy<br>Kelly A Jennings<br>Phoenix Computers<br>Pederal Express<br>US Post Office<br>Chef Ricks | Yaskar Farms Pacific Electric Co. So. Cala Gas AAA Appliance Ray's Chevron Evelyn Walker Real So. Cal Gas Evelyn Walker Real Big 10 | AAA Appliance Banks Office Supply Sally's Fabrics Sally's Fabrics Paulson Rex's Film Supply Owen & Owen         | Ray's Chevron<br>Fancy Yogurt Co.<br>Paulson<br>Evelyn Walker Real<br>Walker Insurance Co.          |
| Adj         |                                                                                                    |                                                                                                    |                                                                                                    |                                                                                                    |                                                                                                    |                                                                                                    |
| Num         | 337<br>1002<br>1251<br>1252<br>1253                                                                                                   | 1 2 150                                                                                                    | 215<br>1258<br>1259<br>1260<br>1256<br>1256                                                                                                    | 3<br>1254<br>1255<br>659<br>2251<br>850<br>4                                                                                        | 6<br>7<br>852<br>455                                                                                            | 8<br>9<br>10<br>11<br>1264                                                                          |
| Date        | 01/03/15<br>01/06/15<br>01/06/15<br>01/06/15<br>01/08/15<br>01/08/15                                                                  | 01/10/15<br>01/10/15<br>01/17/15<br>01/12/15<br>01/13/15<br>01/13/15                                                                                                    | 01/15/15<br>01/15/15<br>01/15/15<br>01/18/15<br>01/18/15<br>01/18/15                                                                                    | 01/18/15<br>01/20/15<br>01/20/15<br>01/21/15<br>01/22/15<br>01/22/15                                                                | 01/25/15<br>01/28/15<br>01/28/15<br>01/29/15<br>01/29/15<br>01/30/15                                            | 01/31/15<br>01/31/15<br>01/31/15<br>01/31/15<br>01/31/15                                            |
| Туре        | Jan 15 Payment Payment Payment Bail Pmt-Check Bill Pmt-Check Bill Bill Bill Bill                                                      | Invoice<br>Bill<br>Bill<br>Bill<br>Bill<br>Bill                                                                                                    | Payment Paycheck Paycheck Paycheck Bill Bill Check Check                                                                                                | Invoice Bill Pmt-Check Bill Pmt-Check Payment Payment Payment Bill Bill Invoice Invoice                                             | Invoice Bill Invoice Payment Payment Bill Bill Bill                                                             | Invoice<br>Invoice<br>Invoice<br>Invoice<br>General Journal<br>Check                                |

# Jennings & Associates Transaction List by Date January 2015

| Credit  | 500.00                            |                 |                 | 876.40            | 918.40         | 1,359.73         |
|---------|-----------------------------------|-----------------|-----------------|-------------------|----------------|------------------|
| Debit   | 200.00                            | 41.17           | 862.50          |                   |                |                  |
| Split   | Prepaid Ins<br>First Valley       | Interest Inc    | -SPLIT-         | -SPLIT-           | -SPLIT-        | -SPLIT-          |
| CI      |                                   |                 |                 |                   |                |                  |
| Account | Liability Insura<br>Union Bank Ch | Interest Receiv | Accounts Rece   | Union Bank Ch     | Union Bank Ch  | Union Bank Ch    |
| Memo    |                                   |                 |                 |                   |                |                  |
| Name    | First Valley Savings              |                 | Sally's Fabrics | Cheryl P Boudreau | Diane A Murphy | Kelly A Jennings |
| Adj     |                                   |                 |                 |                   |                |                  |
| Num     | 1265                              |                 |                 |                   |                |                  |
| Date    | 01/31/15<br>01/31/15              | 01/31/15        | 01/31/15        | 01/31/15          | 01/31/15       | 01/31/15         |
| Туре    | General Journal<br>Check          | General Journal | Invoice         | Paycheck          | Paycheck       | Paycheck         |

Jan 15

Chapter 2 25

4.

## Jennings & Associates Summary Balance Sheet As of January 31, 2015

|                                                                                                 | Jan 31, 15   |
|-------------------------------------------------------------------------------------------------|--------------|
| ASSETS Current Assets Checking/Savings Accounts Receivable Other Current Assets                 | 2<br>12<br>3 |
| Total Current Assets                                                                            | 17           |
| Fixed Assets                                                                                    | 5            |
| TOTAL ASSETS                                                                                    | 22           |
| LIABILITIES & EQUITY Liabilities Current Liabilities Accounts Payable Other Current Liabilities | 6 4          |
| Total Current Liabilities                                                                       | 10           |
| Long Term Liabilities                                                                           | 5            |
| Total Liabilities                                                                               | 15           |
| Equity                                                                                          | 7            |
| TOTAL LIABILITIES & EQUITY                                                                      | 22           |

5.

Jennings & Associates Transactions by Account As of January 31, 2015

| 01/06/15         1251         Frank Mendez Prop.         Opening bala         Union Bank C         700.00           01/06/15         1252         General Telephone         Opening bala         Union Bank C         75.00           01/06/15         1253         On-time Copy Shop         Opening bala         Union Bank C         75.00           01/08/15         1253         Frank Mendez Prop         Rent         75.00           01/08/15         San Martin Water Di         Read Sand Martin Water Di         Itability Insura         175.00           01/09/15         Walker Insurance Co.         Itability Insura         Itability Insura         Itability Insura         Itability Insura           01/11/16         Rex's Film Supply         Inventory Asset         Inventory Asset         Inventory Asset           01/13/15         Rex's Film Supply         Computer Rep         So. Cal Gas         Phoenix Computers           01/13/16         Pederal Express         Opening bala         Union Bank C         65.00           01/12/15         Res's Film Supply         Computer Rep         65.00           01/20/15         So. Cal Gas         Opening bala         Union Bank C         65.00           01/20/15         Rex's Film Supply                                                                                                    | Type [ | Date Num | Adj | Name                 | Memo         | ਹ | Split            | Debit    | Credit   | Balance  |
|----------------------------------------------------------------------------------------------------|--------|----------|-----|----------------------|--------------|---|------------------|----------|----------|----------|
| 1252         General Telephone         Opening bala         Union Bank C         75.00           1253         On-time Copy Shop         Opening bala         Union Bank C         125.00           Frank Mendez Prop         Reati         Radio Spots         125.00           San Martin Water Di         Water         Liability Insura         125.00           Walker Insurance Co.         Liability Insura         14 Commerci         2           Rex S Fillin Supply         TV Commerci         2           Rex S Fillin Supply         Telephone         -SPLIT-           On-time Copy Shop         Computer Rep         Postage and D           Phoenix Computers         Postage and D         35.00           Pacific Electric Co.         Opening bala         Union Bank C         65.00           1254         Pacific Electric Co.         Opening bala         Union Bank C         65.00           1255         So. Cal Gas         Opening bala         Union Bank C         65.00           Rex s Film Supply         Inventory Asset         65.00         65.00           Amon no.         Legal Fees         1,000.00         6.                                                                                                    | õ      |          |     | Frank Mendez Prop    | Opening bala |   | Union Bank C     | 700.00   |          | 300.00   |
| 1253 On-time Copy Shop Opening bala Union Bank C 125.00 Frank Mendez Prop Rent KCRQ Radio San Martin Water Di Water Walker Insurance Co Liability Insura KCOY TV COY TV RCOY TV Rex's Film Supply General Telephone On-time Copy Shop On-time Copy Shop On-time Copy Shop Federal Express 1254 Pacific Electric Co. Opening bala Union Bank C 65.00 1255 So. Cal Gas Owen & Owen Computer Rep Federal Express Federal Express So. Cal Gas Opening bala Union Bank C 65.00 Gas and Electric Gas and Electric Office Supplies Inventory Asset Capa Fees  1,000.00 6                                                                                                    | õ      |          |     | General Telephone    | Opening bala |   | Union Bank C     | 75.00    |          | 225.00   |
| Frank Mendez Prop  KCRQ Radio San Martin Water Di Walker Insurance Co. Water Insurance Co. Water Insurance Co. Water Insurance Co. Water Insurance Co. Water Insurance Co. Water Insurance Co. Water Insurance Co. Water Insurance Co. Water Insurance Co. Water Insurance Co. Water Insurance Co. Water Insurance Co. Water Insurance Co. Water Insurance Co. Insurance Co. Insurance | 0      |          |     | On-time Copy Shop    | Opening bala |   | Union Bank C     | 125.00   |          | 100.00   |
| KCRQ Radio         Radio Spots           San Marin Water Di         Water           Walker Insurance Co.         Liability Insura           KCOY TV         TV Commerci           Pacific Electric Co.         TV Commerci           Rax's Film Supply         Inventory Asset           General Telephone         SPLIT           On-time Copy Shop         Computer Rep           Phoenix Computers         Postage and D           Federal Express         Postage and D           Pacific Electric Co.         Opening bala         Union Bank C           1255         So. Cal Gas         Opening bala         Union Bank C           So. Cal Gas         Opening bala         Union Bank C         65.00           So. Cal Gas         Opening bala         Union Bank C         65.00           Rex's Film Supply         Inventory Asset         Innontory Asset           Owen & Owen & Owen & Owen         Innontory Asset         Innontory Asset                                                                                                    | 100    | 8/15     |     | Frank Mendez Prop    |              |   | Rent             |          | 700.00   | 800.00   |
| San Martin Water Di  Water  Walker Insurance Co.  KCOY TV  TV Commerci  Rex's Film Supply General Telephone On-time Copy Shop Phoenix Computers Federal Express 1254 Pacific Electric Co.  Procein Supply Federal Express 1255 So. Cal Gas So. Cal Gas Opening bala Union Bank C So. Cal Gas So. Cal Gas Opening bala Union Bank C Gas and Ectric Computer Rep Postage and D Federal Express Rostage and D Gas and Ectric Computer Rep Federal Express Postage and D Gas and Ectric Computer Rep Federal Express Rostage and D Gas and Ectric Computer Rep Federal Express Rostage and D Federal Express Rostage and D Rostage and D Rostage and D                                                                                                    | 1,00   | 8/15     |     | KCRQ Radio           |              |   | Radio Spots      |          | 750.00   | 1,550.00 |
| Walker Insurance Co.         Liability Insura         2.           RCOY TV.         TV Commerci         2.           Pacific Electric Co.         Gas and Electric         2.           Rex's Film Supply         Inventory Asset         2.           General Telephone         Telephone         2.           On-time Copy Shop         Computer Rep         2.           Phoenix Computers         Computer Rep         Processed           Federal Express         Postage and D         35.00           1254         Pacific Electric Co.         Opening bala         Union Bank C         65.00           So. Cal Gas         Opening bala         Union Bank C         65.00           So. Cal Gas         Opening bala         Gas and Electric           So. Cal Gas         Opening bala         Office Supplies           Rex's Film Supply         Inventory Asset         65.00           Owen & Owen         A non on         6 non                                                                                                    | 11/0   | 9/15     |     | San Martin Water Di  |              |   | Water            |          | 57.00    | 1,607.00 |
| Pacific Electric Co.   Pacific Electric Co.   Pacific Electric Co.   Pacific Electric Co.   Pacific Electric Co.   Inventory Asset General Telephone                                                                                                    | 01/0   | 9/15     |     | Walker Insurance Co. |              |   | Liability Insura |          | 175.00   | 1,782.00 |
| Pacific Electric Co.   Gas and Electric Rax's Film Supply   Inventory Asset General Telephone   Telephone   Computer Rep   Phoenix Computers   Phoenix Computer Rep   Postage and D   Pacific Electric Co.   Opening bala   Union Bank C   1254   Pacific Electric Co.   Opening bala   Union Bank C   65.00   Gas and Electric Banks Office Supply   Inventory Asset   Owen & Owen & Owen                  | 01/10  | 0/15     |     | KCOY TV              |              |   | TV Commerci      |          | 2,500.00 | 4,282.00 |
| Rex's Film Supply General Telephone On-time Copy Shop On-time Copy Shop Phoenix Computer Rep Federal Express 1254 Pacific Electric Co. Opening bala Union Bank C So. Cal Gas So. Cal Gas Odening bala Union Bank C Gas and Electric So. Cal Gas Office Supply Rex's Film Supply Owen & Owen 1,000.00 6                                                                                                    | 01/1   | 1/15     |     | Pacific Electric Co. |              |   | Gas and Electric |          | 45.00    | 4,327.00 |
| Ceneral Telephone   Ceneral Pelephone                                                                                                    | 01/12  | 2/15     |     | Rex's Film Supply    |              |   | Inventory Asset  |          | 445.00   | 4,772.00 |
| On-time Copy Shop Phoenix Computers Postage and D Paderal Express Federal Express Forting Bala Postage and D Pacific Electric C Opening bala Union Bank C So. Cal Gas So. Cal Gas So. Cal Gas Aso Cal Gas Aso Cal Gas Opening bala Union Bank C Gas and Electric Gas and Electric Gas Populy Inventory Asset Owen & Owen & Owen Computer Rep  35.00 65.00 65.00 66.00 66.00                      | 01/1   | 3/15     |     | General Telephone    |              |   | Telephone        |          | 89.00    | 4,861.00 |
| Phoenix Computers Federal Express 1254 Pacific Electric Co. Opening bala Union Bank C 35.00 1255 So. Cal Gas Opening bala Union Bank C 65.00 So. Cal Gas Opening bala Union Bank C 65.00 Rex's Film Supply Inventory Asset Owen & Owen & Owen & Owen Computer Computer C 65.00  1,000.00  1,000.00  1,000.00  6,000                                                                                                    | 01/1   | 3/15     |     | On-time Copy Shop    |              |   | -SPLIT-          |          | 100.00   | 4,961.00 |
| Federal Express Postage and D 35.00 1254 Partic Electric Co. Opening bala Union Bank C 35.00 So. Cal Gas Opening bala Union Bank C 65.00 So. Cal Gas Opening bala Union Bank C 65.00 So. Cal Gas Office Supply Inventory Asset Owen & Owen & Owe                | 01/18  | 8/15     |     | Phoenix Computers    |              |   | Computer Rep     |          | 95.00    | 5,056.00 |
| 1254 Pacific Electric Co. Opening bala Union Bank C 35.00 1255 So. Cal Gas Opening bala Union Bank C 65.00 So. Cal Gas Opening bala Gas and Electric Gas Opening bala Gas and Electric Gas Opening bala Gas and Electric Gas Opening bala Gas and Electric Gas Opening bala Gas Opening bala Gas Opening                                                                                                    | 01/18  | 8/15     |     | Federal Express      |              |   | Postage and D    |          | 47.00    | 5,103.00 |
| 1255 So. Cal Gas Opening bala Union Bank C 65.00 So. Cal Gas Opening bala Union Bank C 65.00 So. Cal Gas Opening bala Union Bank C 65.00 Gas and Electric Gas and Electric Gas              | 01/20  |          |     | Pacific Electric Co. | Opening bala |   | Union Bank C     | 35.00    |          | 5,068.00 |
| So. Cal Gas So. Cal Gas So. Cal Gas So. Cal Gas Sanks Office Supply Inventory Asset Owen & Owen Owen & Owen Owen & Owen Owen & Owen Owen & Owen Owen & Owen Owen & Owen Owen & Owen Owen & Owen Owen & Owen Owen & Owen Owen & Owen                                                                                                    | 01/20  |          |     | So. Cal Gas          | Opening bala |   | Union Bank C     | 65.00    |          | 5,003.00 |
| Banks Office Supply Office Supplies                                                                                                    | 01/2   | 2/15     |     | So. Cal Gas          |              |   | Gas and Electric |          | 22.00    | 5,058.00 |
| Rex's Film Supply         Inventory Asset           Owen & Owen         1,000.00           6         6                                                                                                    | 01/2   | 7/15     |     | Banks Office Supply  |              |   | Office Supplies  |          | 26.00    | 5,084.00 |
| Owen & Owen  Legal Fees  1,000.00  1,000.00  1,000.00                                                                                                    | 01/29  | 9/15     |     | Rex's Film Supply    |              |   | Inventory Asset  |          | 825.00   | 2,909.00 |
|                                                                                                    | 01/30  | 0/15     |     | Owen & Owen          |              |   | Legal Fees       |          | 275.00   | 6,184.00 |
|                                                                                                    |        |          |     |                      |              |   |                  | 1,000.00 | 6,184.00 | 6,184.00 |
|                                                                                                    |        |          |     |                      |              |   | l                | 1 000 00 | 6 184 00 | 6 184 00 |

Chapter 2 27

## CHAPTER 2 CASE PROBLEM 3: JASON GALAS ATTORNEY AT LAW PC

1.

## Jason Galas Attorney at Law PC Balance Sheet

As of January 31, 2012

|                                                                                                    | Jan 31, 12                                                                                    |
|----------------------------------------------------------------------------------------------------|-----------------------------------------------------------------------------------------------|
| ASSETS                                                                                                    |                                                                                               |
| Current Assets<br>Checking/Savings                                                                                                    |                                                                                               |
| Regular Checking Account                                                                                                    | 51,647                                                                                        |
| Money Market Savings                                                                                                    | 18,000                                                                                        |
| Total Checking/Savings                                                                                                    | 69,647                                                                                        |
| Accounts Receivable Accounts Receivable                                                                                                    | 82,621                                                                                        |
| Total Accounts Receivable                                                                                                    | 82,621                                                                                        |
| Other Current Assets<br>Prepaid Expenses                                                                                                    | 14,000                                                                                        |
| Total Other Current Assets                                                                                                    | 14,000                                                                                        |
| Total Current Assets                                                                                                    | 166,268                                                                                       |
| Fixed Assets                                                                                                    |                                                                                               |
| Automobiles                                                                                                    | 32,000                                                                                        |
| Equipment                                                                                                    | 37,000                                                                                        |
| Furniture<br>Leaseholds                                                                                                    | 62,500<br>18.000                                                                              |
| Accum, Depreciation Automobile                                                                                                    | -3,000                                                                                        |
| Accum. Depreciation Equipment                                                                                                    | -7,000                                                                                        |
| Accum, Depreciation Furniture                                                                                                    | -6,300                                                                                        |
| Accum. Depreciation Leaseholds                                                                                                    | -8,000                                                                                        |
| Total Fixed Assets                                                                                                    | 125,200                                                                                       |
|                                                                                                    |                                                                                               |
| TOTAL ASSETS                                                                                                    | 291,468                                                                                       |
| TOTAL ASSETS LIABILITIES & EQUITY Liabilities                                                                                                    | 291,468                                                                                       |
| LIABILITIES & EQUITY                                                                                                    | 291,468                                                                                       |
| LIABILITIES & EQUITY Liabilities                                                                                                    | 291,468                                                                                       |
| LIABILITIES & EQUITY Liabilities Current Liabilities                                                                                                    | <b>291,468</b><br>9,200                                                                       |
| LIABILITIES & EQUITY Liabilities Current Liabilities Accounts Payable                                                                                                    |                                                                                               |
| LIABILITIES & EQUITY Liabilities Current Liabilities Accounts Payable Accounts Payable Total Accounts Payable Other Current Liabilities                                                                                                    | 9,200                                                                                         |
| LIABILITIES & EQUITY Liabilities Current Liabilities Accounts Payable Accounts Payable Total Accounts Payable Other Current Liabilities Payroll Liabilities                                                                                                    | 9,200<br>9,200<br>5,468                                                                       |
| LIABILITIES & EQUITY Liabilities Current Liabilities Accounts Payable Accounts Payable Total Accounts Payable Other Current Liabilities Payroll Liabilities Total Other Current Liabilities                                                                                                    | 9,200<br>9,200<br>5,468<br>5,468                                                              |
| LIABILITIES & EQUITY Liabilities Current Liabilities Accounts Payable Accounts Payable Total Accounts Payable Other Current Liabilities Payroll Liabilities Total Other Current Liabilities                                                                                                    | 9,200<br>9,200<br>5,468                                                                       |
| LIABILITIES & EQUITY Liabilities Current Liabilities Accounts Payable Accounts Payable Total Accounts Payable Other Current Liabilities Payroll Liabilities Total Other Current Liabilities Total Current Liabilities Long Term Liabilities                                                                                                    | 9,200<br>9,200<br>5,468<br>5,468                                                              |
| LIABILITIES & EQUITY Liabilities Current Liabilities Accounts Payable Accounts Payable Total Accounts Payable Other Current Liabilities Payroll Liabilities Total Other Current Liabilities                                                                                                    | 9,200<br>9,200<br>5,468<br>5,468<br>14,668                                                    |
| LIABILITIES & EQUITY Liabilities Current Liabilities Accounts Payable Accounts Payable Total Accounts Payable Other Current Liabilities Payroll Liabilities Total Other Current Liabilities  Total Current Liabilities Long Term Liabilities Notes Payable                                                                                                    | 9,200<br>9,200<br>5,468<br>5,468<br>14,668                                                    |
| LIABILITIES & EQUITY Liabilities Current Liabilities Accounts Payable Accounts Payable Total Accounts Payable Other Current Liabilities Payroll Liabilities Total Other Current Liabilities Total Current Liabilities Long Term Liabilities Notes Payable Total Long Term Liabilities                                                                                                    | 9,200<br>9,200<br>5,468<br>5,468<br>14,668<br>50,000<br>50,000                                |
| LIABILITIES & EQUITY Liabilities Current Liabilities Accounts Payable Accounts Payable Total Accounts Payable Other Current Liabilities Payroll Liabilities Total Other Current Liabilities Total Current Liabilities Long Term Liabilities Notes Payable Total Long Term Liabilities  Total Long Term Liabilities                                                                                                    | 9,200<br>9,200<br>5,468<br>5,468<br>14,668<br>50,000<br>50,000<br>64,668                      |
| LIABILITIES & EQUITY Liabilities Current Liabilities Accounts Payable Accounts Payable Total Accounts Payable Other Current Liabilities Payroll Liabilities Total Other Current Liabilities Total Current Liabilities Long Term Liabilities Notes Payable Total Long Term Liabilities                                                                                                    | 9,200<br>9,200<br>5,468<br>5,468<br>14,668<br>50,000<br>50,000                                |
| LIABILITIES & EQUITY Liabilities Current Liabilities Accounts Payable Accounts Payable Total Accounts Payable Other Current Liabilities Payroll Liabilities Total Other Current Liabilities Total Current Liabilities Long Term Liabilities Notes Payable Total Long Term Liabilities  Total Liabilities Equity Capital Stock                                                                                                    | 9,200<br>9,200<br>5,468<br>5,468<br>14,668<br>50,000<br>50,000<br>64,668<br>10,000            |
| LIABILITIES & EQUITY Liabilities Current Liabilities Accounts Payable Accounts Payable Total Accounts Payable Other Current Liabilities Payroll Liabilities Total Other Current Liabilities Total Current Liabilities Long Term Liabilities Notes Payable Total Long Term Liabilities  Total Liabilities Equity Capital Stock Retained Earnings                                                                                                    | 9,200<br>9,200<br>5,468<br>5,468<br>14,668<br>50,000<br>50,000<br>64,668<br>10,000<br>206,600 |
| LIABILITIES & EQUITY Liabilities Current Liabilities Accounts Payable Accounts Payable Total Accounts Payable Other Current Liabilities Payroll Liabilities Total Other Current Liabilities Total Current Liabilities Long Term Liabilities Notes Payable Total Long Term Liabilities  Total Long Term Liabilities  Total Long Term Liabilities  Total Long Term Liabilities  Total Long Term Liabilities  Total Liabilities  Equity Capital Stock Retained Earnings Net Income | 9,200<br>9,200<br>5,468<br>5,468<br>14,668<br>50,000<br>64,668<br>10,000<br>206,600<br>10,200 |

2.

## Jason Galas Attorney at Law PC Balance Sheet As of February 29, 2012

|                                              | Feb 29, 12       | % of Column |
|----------------------------------------------|------------------|-------------|
| ASSETS                                       |                  |             |
| Current Assets                               |                  |             |
| Checking/Savings<br>Regular Checking Account | 44,479           | 12%         |
| Money Market Savings                         | 18,000           | 5%          |
| Total Checking/Savings                       | 62,479           | 17%         |
| Accounts Receivable                          |                  |             |
| Accounts Receivable                          | 97,271           | 27%         |
| Total Accounts Receivable                    | 97,271           | 27%         |
| Other Current Assets<br>Prepaid Expenses     | 14,000           | 4%          |
| Total Other Current Assets                   | 14,000           | 4%          |
| Total Current Assets                         | 173,750          | 48%         |
| Fixed Assets                                 |                  |             |
| Automobiles                                  | 92,000           | 26%         |
| Equipment<br>Furniture                       | 37,000<br>62,500 | 10%<br>17%  |
| Leaseholds                                   | 18,000           | 5%          |
| Accum. Depreciation Automobile               | -3,000           | -1%         |
| Accum. Depreciation Equipment                | -7,000           | -2%         |
| Accum. Depreciation Furniture                | -6,300           | -2%         |
| Accum. Depreciation Leaseholds               | -8,000           | -2%         |
| Total Fixed Assets                           | 185,200          | 52%         |
| TOTAL ASSETS                                 | 358,950          | 100%        |
| LIABILITIES & EQUITY                         |                  |             |
| Liabilities                                  |                  |             |
| Current Liabilities                          |                  |             |
| Accounts Payable                             | 11.400           | 3%          |
| Accounts Payable Total Accounts Payable      | 11,400           | 3%          |
| Other Current Liabilities                    | 11,400           | 5.0         |
| Payroll Liabilities                          | 11,818           | 3%          |
| Total Other Current Liabilities              | 11,818           | 3%          |
| Total Current Liabilities                    | 23,218           | 6%          |
| Long Term Liabilities                        |                  |             |
| Notes Payable                                | 115,000          | 32%         |
| Total Long Term Liabilities                  | 115,000          | 32%         |
| Total Liabilities                            | 138,218          | 39%         |
| Equity                                       |                  |             |
| Capital Stock                                | 10,000           | 3%          |
| Retained Earnings                            | 206,600          | 58%         |
| Net Income                                   | 4,131            | 1%          |
| Total Equity                                 | 220,731          | 61%         |
| TOTAL LIABILITIES & EQUITY                   | 358,950          | 100%        |
|                                              |                  |             |

3.

Jason Galas Attorney at Law PC Transaction List by Date January 2012

| Credit   |                                                                | 1,800.00 5,600.00                                         |                                                                | 1,700.00<br>1,200.00                                            | 2,700.00 5,600.00                      | 1,300.00                                | 1,800.00                               | 1,800.00                               | 1,827.82           | 7,865.00           |  |
|----------|----------------------------------------------------------------|-----------------------------------------------------------|----------------------------------------------------------------|-----------------------------------------------------------------|----------------------------------------|-----------------------------------------|----------------------------------------|----------------------------------------|--------------------|--------------------|--|
| Debit    | 6,200.00                                                       | 10,100.00                                                 | 10,000.00<br>10,000.00<br>14,750.00                            | 12.250.00                                                       |                                        | 17,500.00                               | 17,500.00                              |                                        |                    |                    |  |
| Split    | -SPLIT-<br>Accounts Rec                                        | -SPLIT-<br>Accounts Pay                                   | Accounts Rec Undeposited FSPLIT-                               | Accounts Pay Office Supplies -SPLIT-                            | Travel Expense<br>Rent Expense         | Accounts Rec<br>Telephone Ex            | Undeposited F<br>Repairs and M         | Utilities<br>-SPLIT-                   | -SPLIT-            | -SPLIT-            |  |
| 능        | ×                                                              |                                                           | ×                                                              |                                                                 |                                        | ×                                       |                                        |                                        |                    |                    |  |
| Account  | Accounts Receivable<br>Undeposited Funds<br>Recular Charking A | Accounts Receivable Regular Checking A Regular Checking A | Undeposited Funds<br>Regular Checking A<br>Accounts Receivable | Regular Checking A<br>Regular Checking A<br>Accounts Receivable | Regular Checking A<br>Accounts Payable | Undeposited Funds<br>Regular Checking A | Regular Checking A<br>Accounts Payable | Accounts Payable<br>Regular Checking A | Regular Checking A | Regular Checking A |  |
| Memo     |                                                                |                                                           |                                                                |                                                                 |                                        |                                         |                                        |                                        |                    |                    |  |
| We       | Danceit                                                        | i i                                                       | Deposit                                                        |                                                                 |                                        |                                         | Deposit                                |                                        |                    |                    |  |
| Name     | Credant<br>Epic                                                | ,<br>Air _ =                                              |                                                                | TXU<br>Staples<br>Epic                                          | American<br>Randol                     |                                         | Deposit<br>Al Mar                      | TXU<br>Jenna Hinkle                    | Savanna Flowers    | Jason Galas        |  |
|          |                                                                | ,<br>>                                                    |                                                                | TXU<br>Staples<br>Epic                                          | American<br>Randol                     |                                         |                                        | TXU<br>Jenna Hinkle                    | Savanna Flowers    | Jason Galas        |  |
| Name     |                                                                | Venturity<br>Al Mar<br>Randol                             | Woot<br>Woot                                                   | 5416 TXU<br>5416 Staples<br>563 Epic                            |                                        | Venturity<br>Vonage                     | Al Mar                                 | 654631 TXU<br>5420 Jenna Hinkle        | ,                  | 5419 Jason Galas   |  |
| Adj Name | 560 Credant<br>214 Epic                                        | Venturity<br>Al Mar<br>Randol                             | 8751 Woot [                                                    | 5415<br>5416<br>563                                             | 5417<br>65413                          | 5413 Venturity<br>5418. Vonage          | 654221 AI Mar                          | 654631<br>5420                         | 5421               | 5419               |  |

4.

Jason Galas Attorney at Law PC Transaction List by Date February 2012

| Split Debit | edal Fee Inco 8 050 00 |                    |                     | egal Fee Inco 6,000.00 |                   |                     | Accounts Rec 6,200.00 | Office Supplies    | Indeposited F 6,200.00 |                     | Fee Inco 8,250.00   | egal Fee Inco 8,050 | elephone Ex        | Advertising an     | Automobiles        | Accounts Pay       | Accounts Pay       | Accounts Pay       |                    | ي .                | ال                 | Repairs and M    | Rent Expense     | -      |
|-------------|------------------------|--------------------|---------------------|------------------------|-------------------|---------------------|-----------------------|--------------------|------------------------|---------------------|---------------------|---------------------|--------------------|--------------------|--------------------|--------------------|--------------------|--------------------|--------------------|--------------------|--------------------|------------------|------------------|--------|
|             | l ega                  | Notes              | Travel              | Legal                  | Accou             | Ondep               | Accou                 | Office             | Ondep                  | Legal               | Legal               | Legal               | Teleph             | Advert             | Autom              | Accou              | Accou              | Accou              | -SPLIT-            | -SPLIT-            | -SPLIT-            | Repair           | Rent E           |        |
| Clr         | <br>  <u> </u>         | A                  | Α                   | e<br>e                 | ×                 | Α.                  | ×                     | Α.                 | Α                      | e<br>e              | e<br>e              | e e                 | Α                  | Α                  | Α                  | Α                  | Α                  | Α                  | Α                  | Α                  | Α                  |                  |                  |        |
| Account     | Accounts Receivable    | Regular Checking A | Regular Checking A. | Accounts Receivable    | Undeposited Funds | Regular Checking A. | Undeposited Funds     | Regular Checking A | Regular Checking A.    | Accounts Receivable | Accounts Receivable | Accounts Receivable | Regular Checking A | Regular Checking A | Regular Checking A | Regular Checking A | Regular Checking A | Regular Checking A | Regular Checking A | Regular Checking A | Regular Checking A | Accounts Payable | Accounts Payable |        |
| Memo        |                        | Proceeds fro       |                     |                        |                   | Deposit             | ,                     |                    | Deposit                |                     |                     |                     |                    |                    |                    |                    |                    |                    |                    |                    |                    |                  |                  |        |
| Name        | Woot                   |                    | American            | Credant                | Woot              |                     | Credant               | Staples            |                        | Real Audio          | Venturity           | Epic                | Vonage             | ABC                | Texas Porsche      | Al Mar             | Randol             | DX.                | Jenna Hinkle       | Savanna Flowers    | Jason Galas        | Al Mar           | Randol           |        |
| Adj         |                        | *                  |                     |                        |                   |                     |                       |                    |                        |                     |                     |                     |                    |                    |                    |                    |                    |                    |                    |                    |                    |                  |                  |        |
| Num         | 564                    | 13.                | 5422                | 565                    | 65jk              | •                   | 23908                 | 5423               |                        | 566                 | 292                 | 268                 | 5424               | 5425               | 5426               | 5427               | 5428               | 5429               | 5431               | 5432               | 5430               | 654321           | 654489           | . 0.11 |
| Date        | 2/1/12                 | 2/8/12             | 2/9/12              | 2/10/12                | 2/12/12           | 2/13/12             | 2/14/12               | 2/14/12            | 2/14/12                | 2/17/12             | 2/21/12             | 2/28/12             | 2/28/12            | 2/28/12            | 2/29/12            | 2/29/12            | 2/29/12            | 2/29/12            | 2/29/12            | 2/29/12            | 2/29/12            | 2/29/12          | 2/29/12          |        |
|             | ı                      |                    |                     |                        |                   |                     |                       |                    |                        |                     |                     |                     |                    |                    |                    | 쏭                  | 쏤                  | 쏭                  |                    | Paycheck           |                    |                  |                  |        |

Feb 12

5.

5,600.00 1,800.00 1,800.00 9,200.00 9,200.00 Credit 1,800.00 5,600.00 1,700.00 9,100.00 9,100.00 Debit Regular Check... Regular Check... Regular Check... Rent Expense Repairs and M... Utilities Split Jason Galas Attorney at Law PC Transactions by Account As of January 31, 2012 ਹ Memo Name Al Mar Randol TXU Randol Al Mar TXU Adj 5413 5414 5415 65413 654221 654631 MIII Date 1/10/12 1/20/12 1/26/12 1/30/12 1/30/12 Total Accounts Payable Accounts Payable
Bill Pmt-Check
Bill Pmt-Check
Bill Pmt-Check
Bill
Bill Type

9,100.00 7,300.00 1,700.00 0.00 5,600.00 7,400.00 9,200.00

Balance

9,200.00 9,200.00

6. This bill, from Randol, is for rent expense in the amount of \$5,600.

TOTAL

7.

|                           |         |      |     | Jason Ga<br>Transa<br>As | Jason Galas Attorney at Law PC<br>Transactions by Account<br>As of January 31, 2012 | y at Lá<br>Acco<br>, 2012 | aw PC<br>ount |           |           |            |
|---------------------------|---------|------|-----|--------------------------|-------------------------------------------------------------------------------------|---------------------------|---------------|-----------|-----------|------------|
| Type                      | Date    | Mum  | Adj | Name                     | Memo                                                                                | Cir                       | Split         | Debit     | Credit    | Balance    |
| Accounts Receivable       |         |      |     |                          |                                                                                     |                           |               |           |           | 91,821.00  |
| Invoice                   |         | 290  |     | Credant                  |                                                                                     |                           | -SPLIT-       | 6,200.00  |           | 98,021.00  |
| Payment                   |         | 214  |     | Epic                     |                                                                                     |                           | Undeposited F |           | 25.000.00 | 73,021.00  |
| Invoice                   | 1/10/12 | 561  |     | Venturity                |                                                                                     |                           | -SPLIT-       | 10,100.00 |           | 83,121.00  |
| Payment                   |         | 8751 |     | Woot                     |                                                                                     |                           | Undeposited F |           | 10,000.00 | 73,121.00  |
| Invoice                   |         | 562  |     | Woot                     |                                                                                     |                           | -SPLIT-       | 14,750.00 |           | 87,871.00  |
| Invoice                   |         | 563  |     | Epic                     |                                                                                     |                           | -SPLIT-       | 12,250.00 |           | 100,121.00 |
| Payment                   |         | 5413 |     | Venturity                |                                                                                     |                           | Undeposited F |           | 17,500.00 | 82,621.00  |
| Total Accounts Receivable | /able   |      |     |                          |                                                                                     |                           |               | 43,300.00 | 52,500.00 | 82,621.00  |
| TOTAL                     |         |      |     |                          |                                                                                     |                           |               | 43,300.00 | 52,500.00 | 82,621.00  |

8. Invoice 563 was billed to Epic for 29 hours of tax consulting and 14 hours of tax services.

9. The customer payment on 1/27/12 was from Venturity for previous period services.